## **PowerFAIDS Access Request Form Descriptions of Groups**

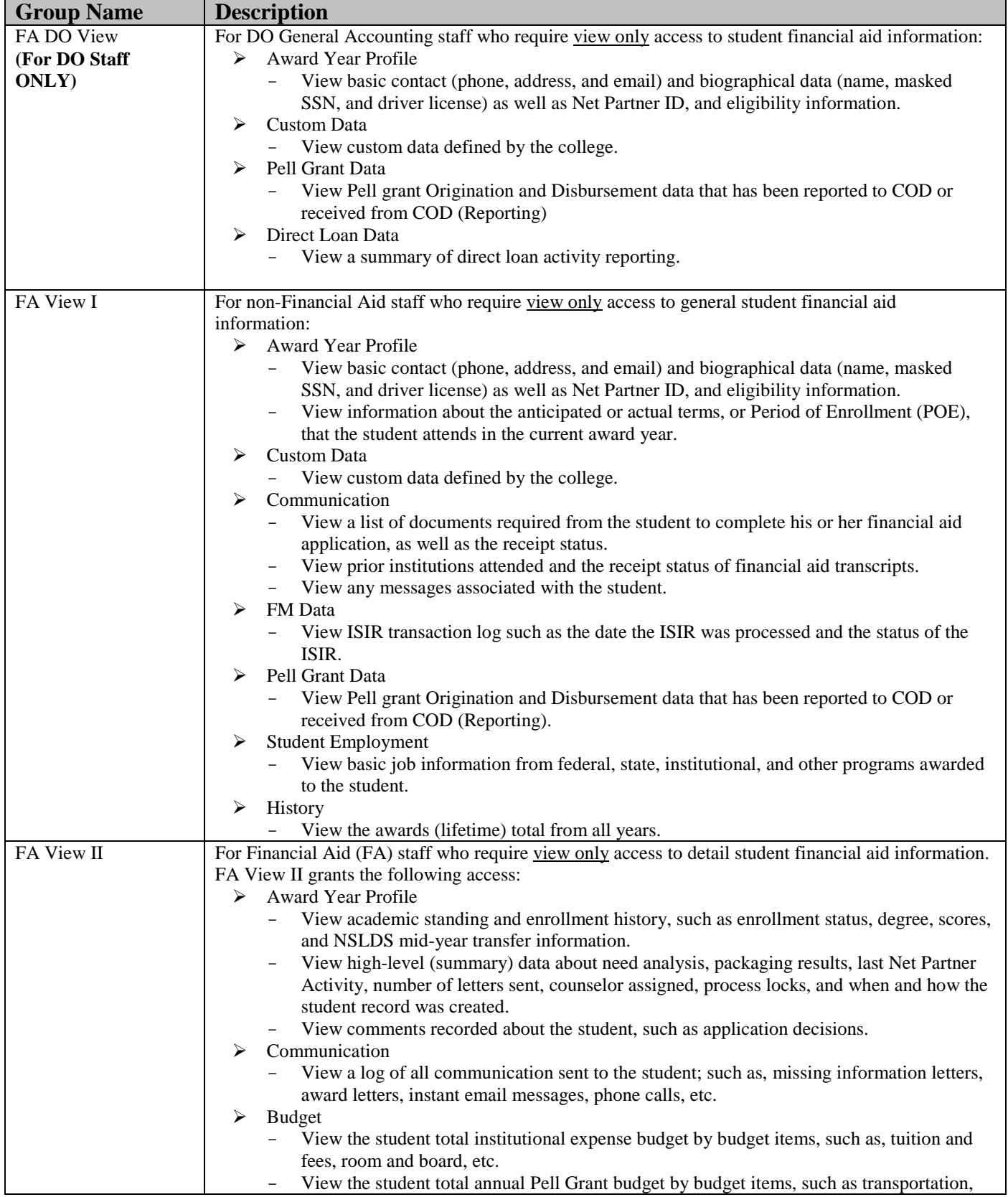

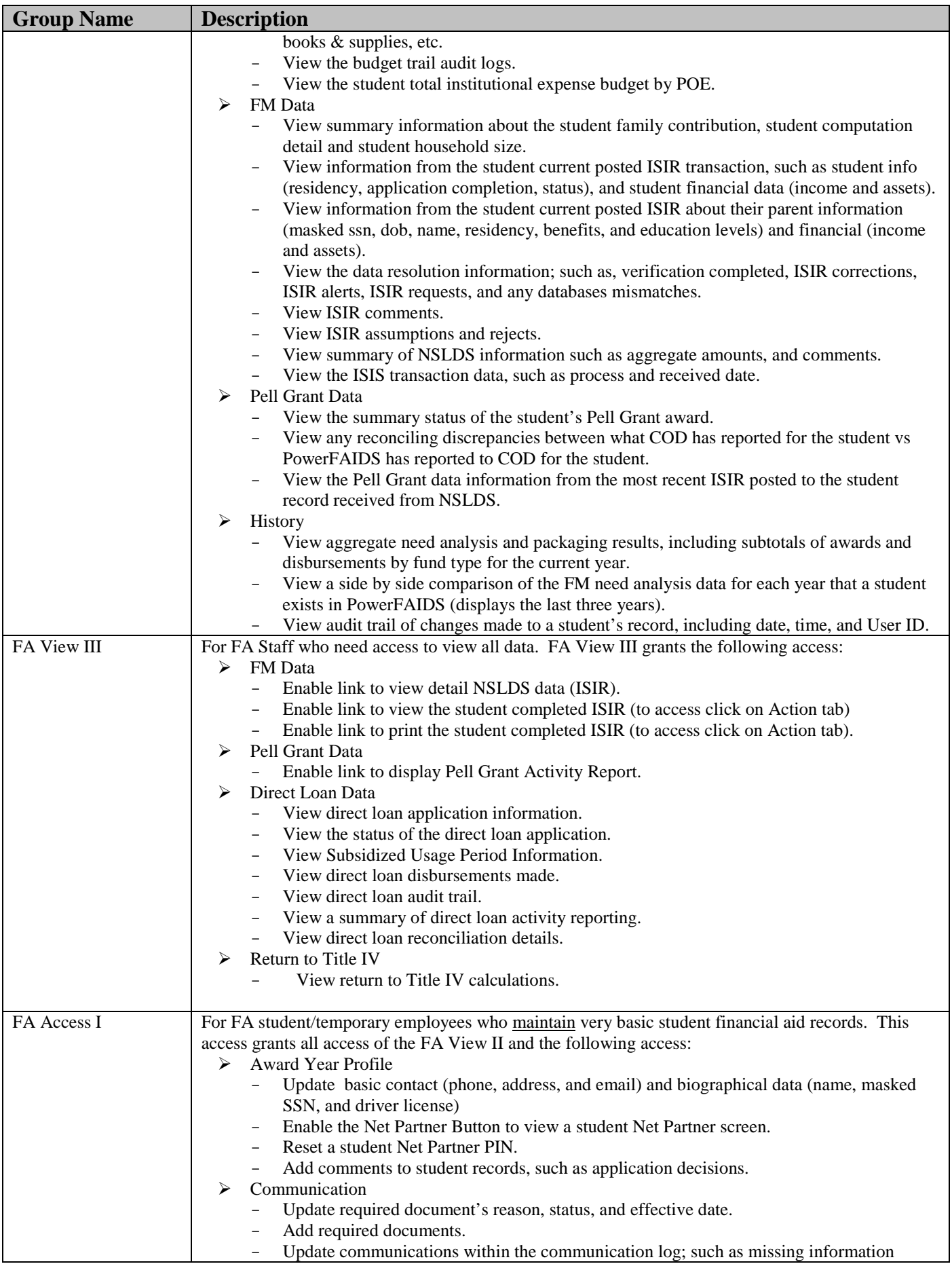

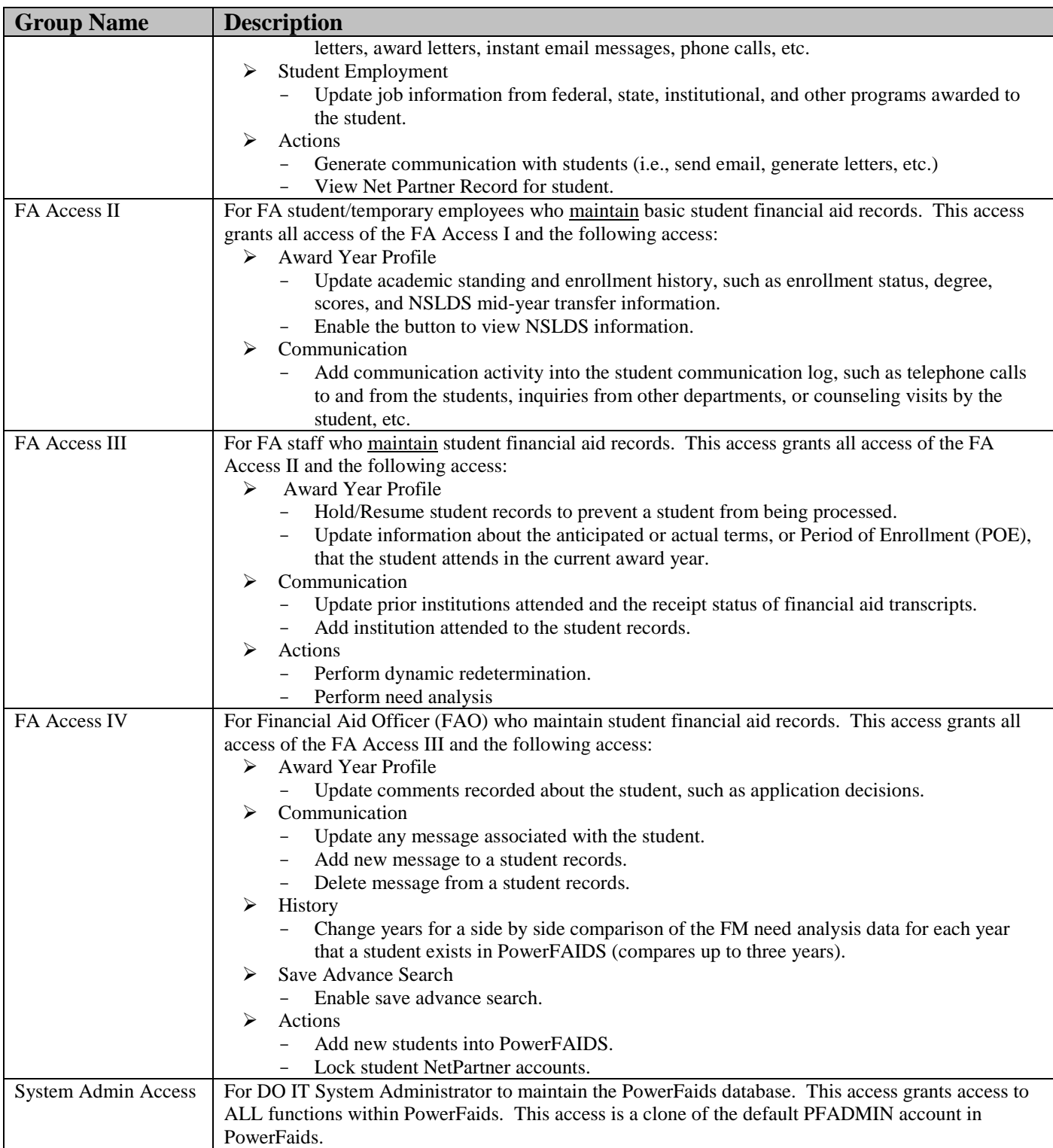

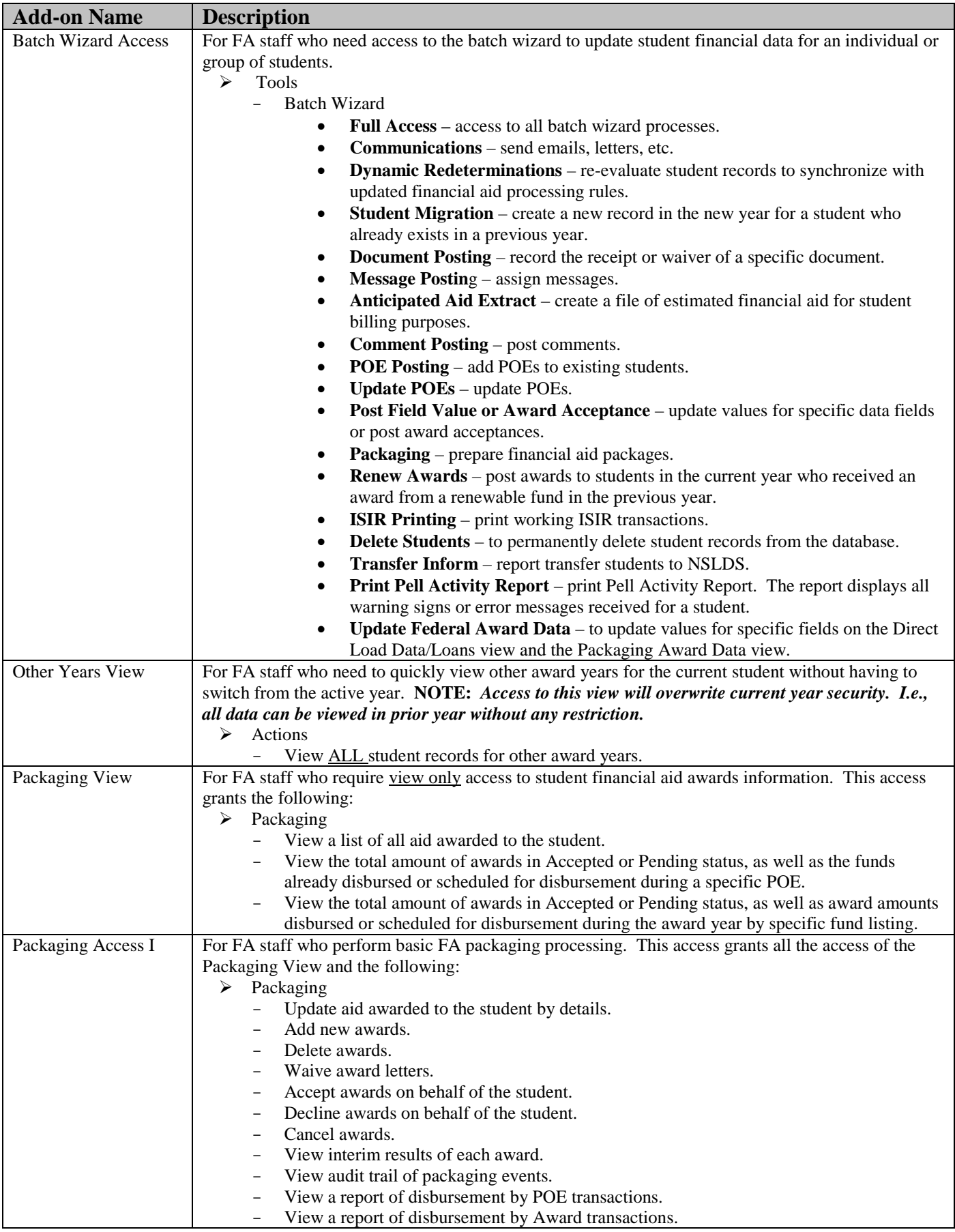

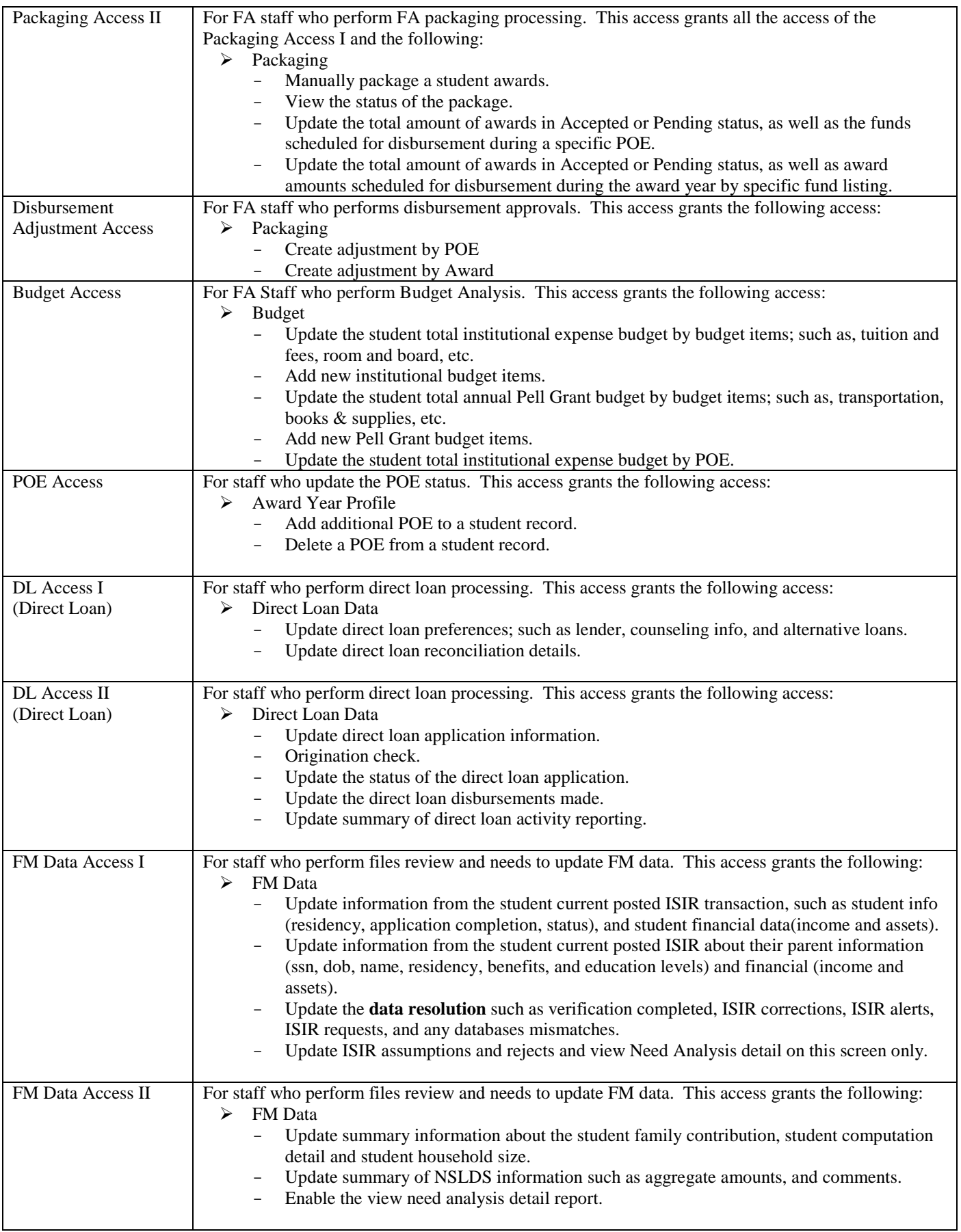

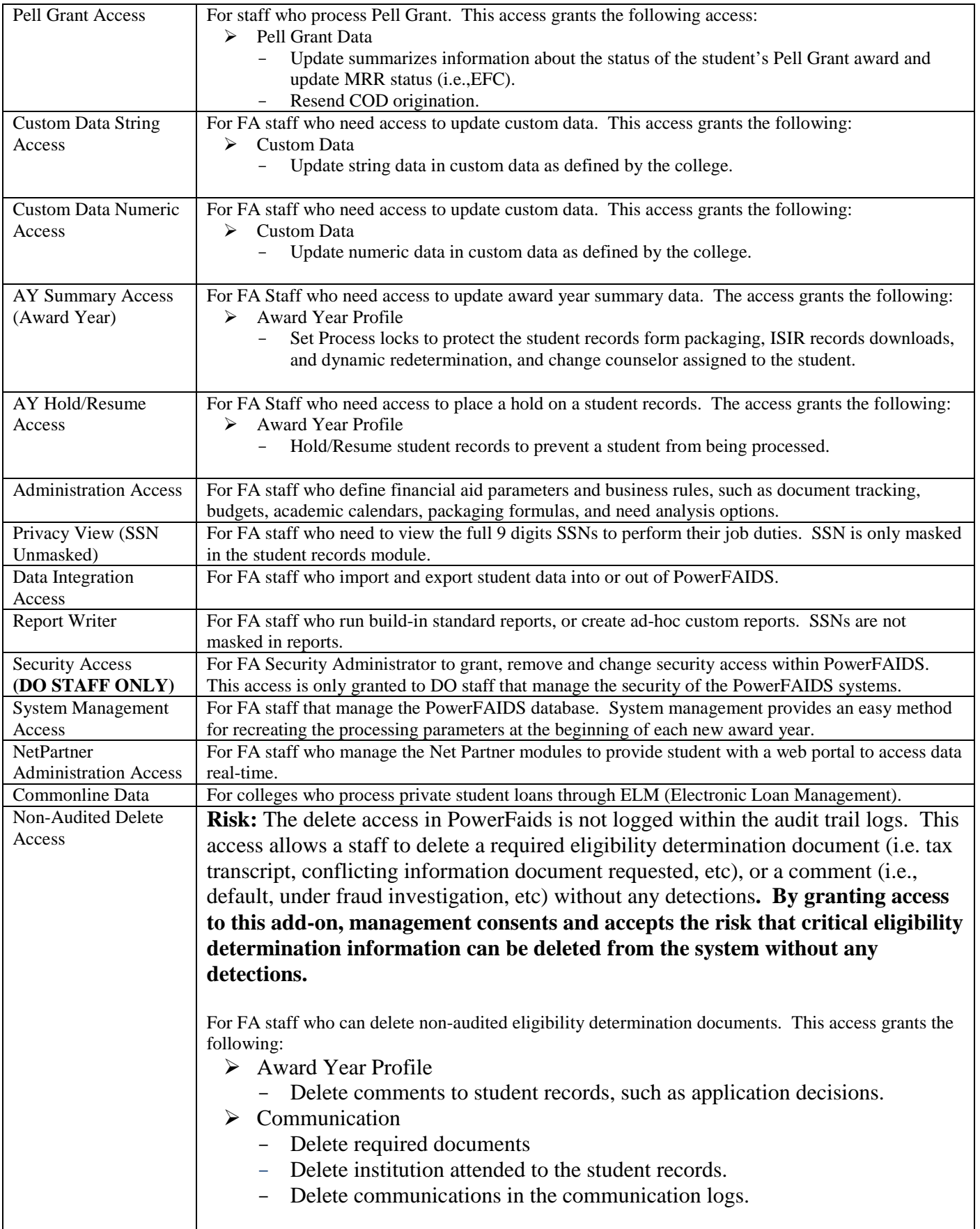